## **ARANDA FILE SERVER 8.1.6**

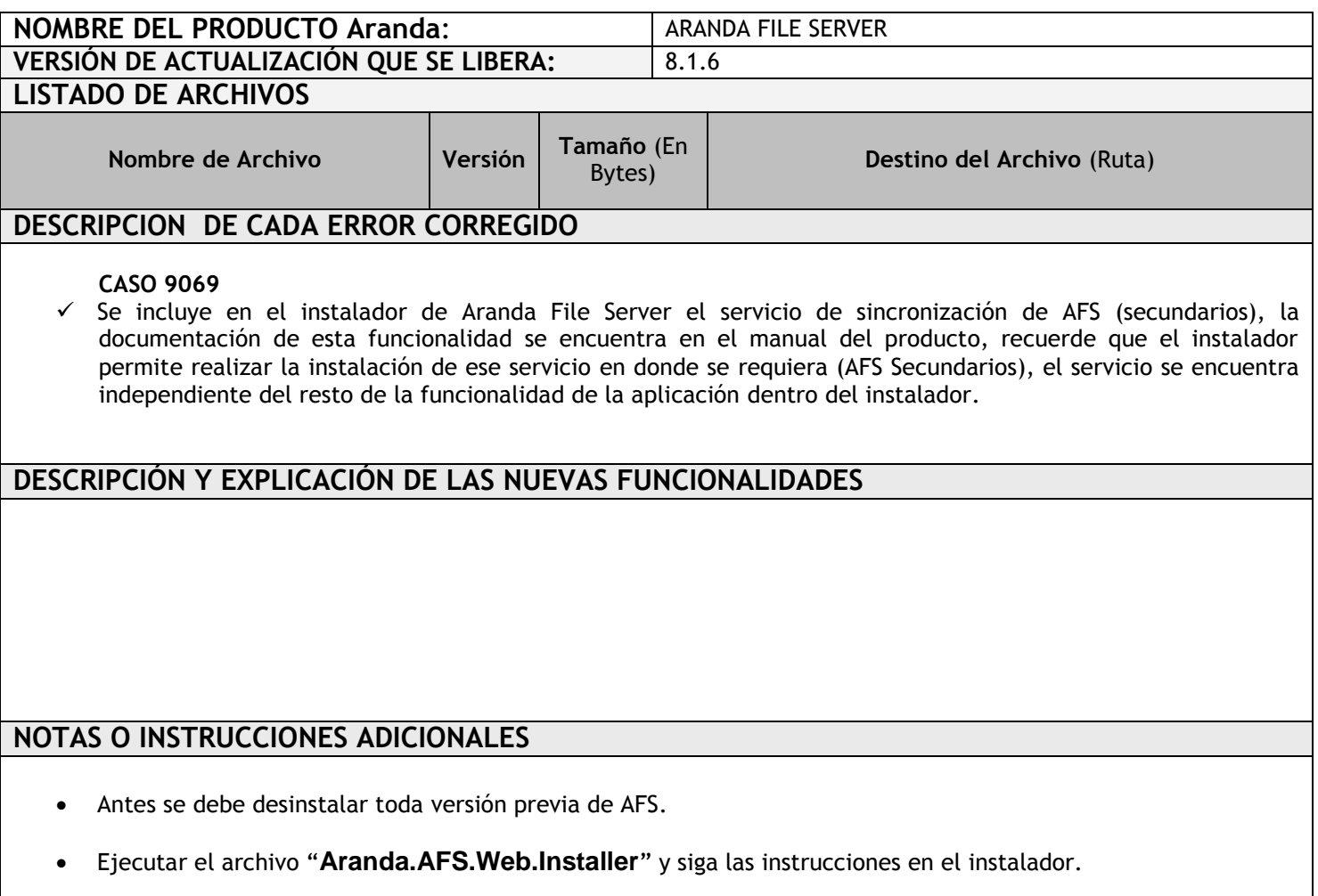

Se debe actualizar la Base de Datos a la versión *8.0.33*

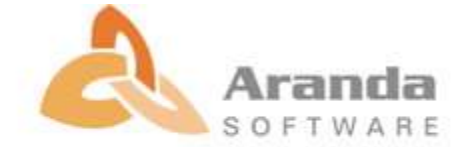